## **Programmation concurrente**

**Partie 2: outils élémentaires de synchronisation** 

**Polytech/INFO 4, 2020-2021**

Fabienne Boyer UFR IM2AG, LIG, Université Grenoble Alpes **Fabienne.Boyer@imag.fr**

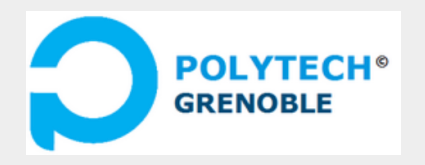

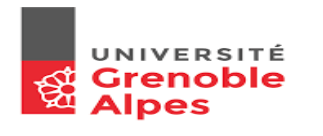

## **Plan**

■ **Pourquoi a t'on besoin de synchronisation** 

### ■ **Les concepts et outils de base**

- ◆ Exclusion mutuelle
- ◆ Section critique
- ◆ Verrou

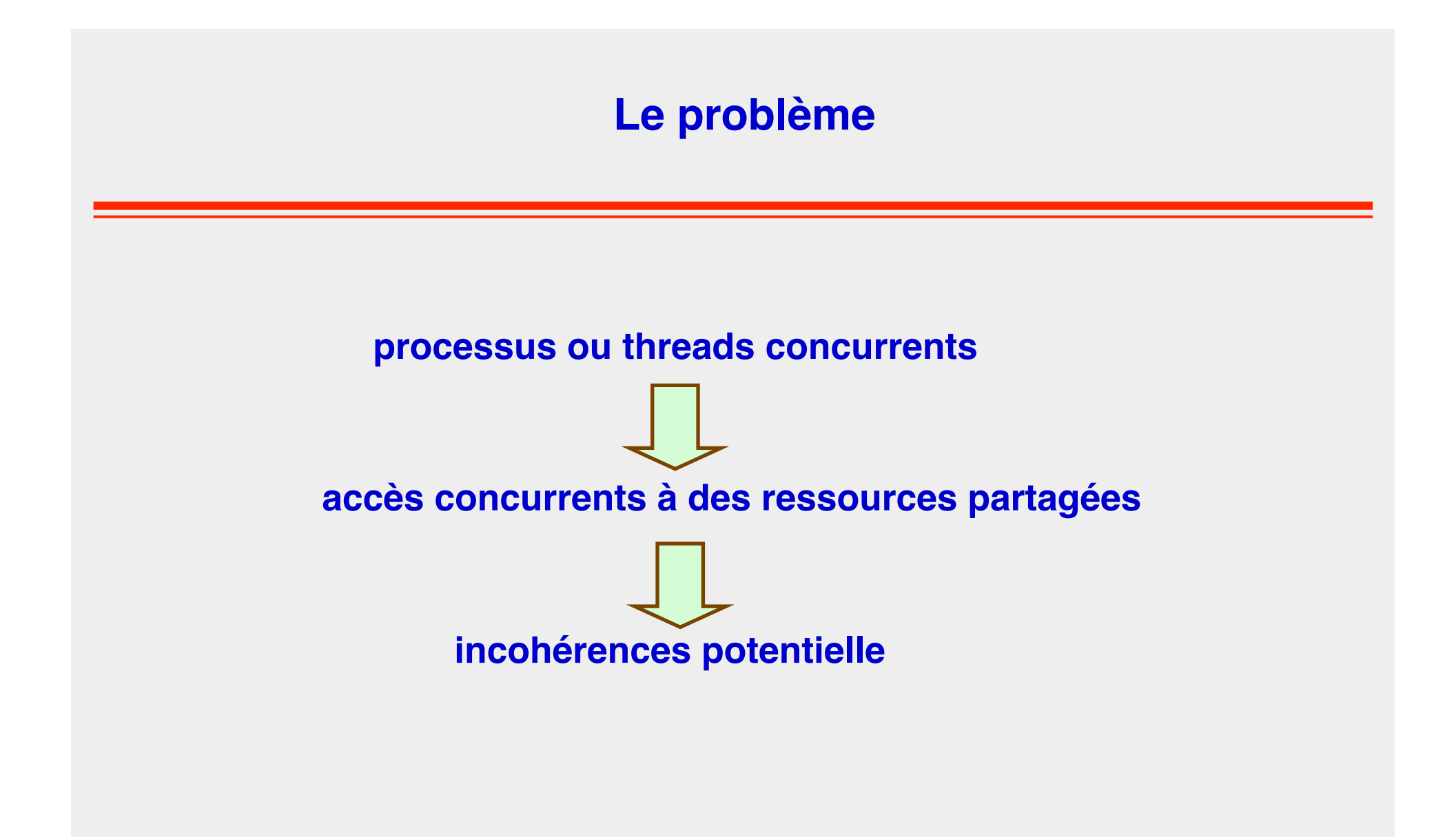

## **Exemple du compte bancaire**

#### credit(t\_acc account, float val) {account = account + val **}**

- (a) load(account, ACCU)
- (b) add(ACCU, val)
- (c) store(ACCU, account)

### debit (t\_acc account, float val){  $\alpha$  account =  $\alpha$  account – val:}

(x) load(account, ACCU) (y) sub(ACCU, val) (z) store(ACCU, account)

thread T1: credit(A, 2500) // thread T2: credit(A, 2000)

### $\rightarrow$ il se peut que le compte A ne soit crédité que de 2500 ou 2000, au lieu de 4500 (vu en TD)

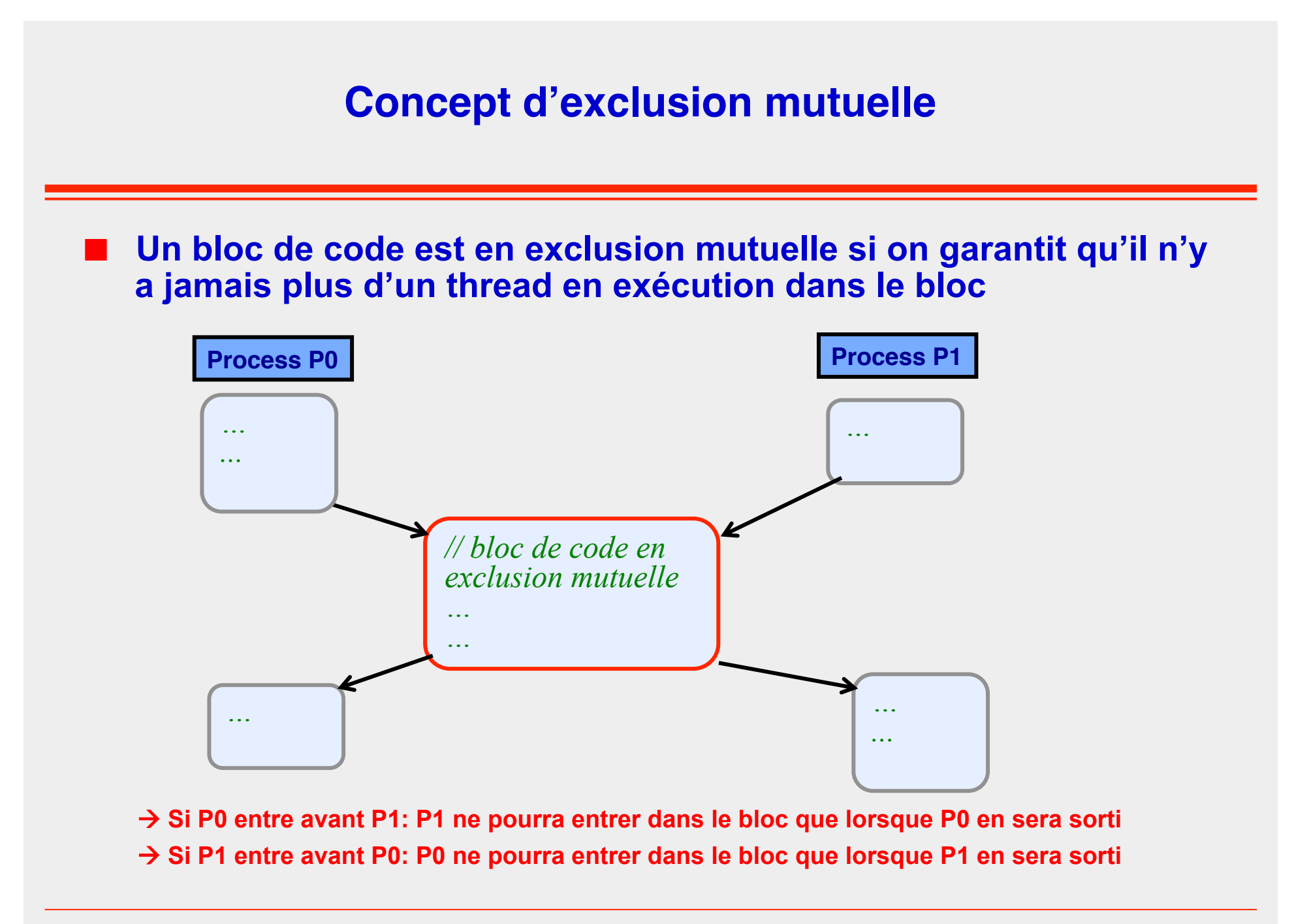

### **Les sections critiques (E.W. Dijkstra)**

**Une section critique est un bloc de code exécuté en exclusion mutuelle**

**Principe de mise en oeuvre** 

 code de contrôle *avant (entry-section)*  bloc de code en exclusion mutuelle code de contrôle *après (exit-section)* 

#### ■ **Le programmeur peut définir autant de sections critiques que nécessaire**

## **Propriétés des sections critiques**

### **Exclusion**

◆ Lorsqu'un processus est dans une SC, aucun autre ne peut y être

### ■ **Pas de blocage intempestif**

◆ Si la SC est libre, un processus doit pouvoir entrer immédiatement

### **Absence de privation (famine)**

- Tout processus doit pouvoir entrer en SC en un temps fini
- **Aucune hypothèse ne doit être faite sur la politique de scheduling** 
	- ◆ Et en particulier sur les vitesses d'exécution des processus

## **Mise en œuvre logicielle des sections critiques (premier essai)**

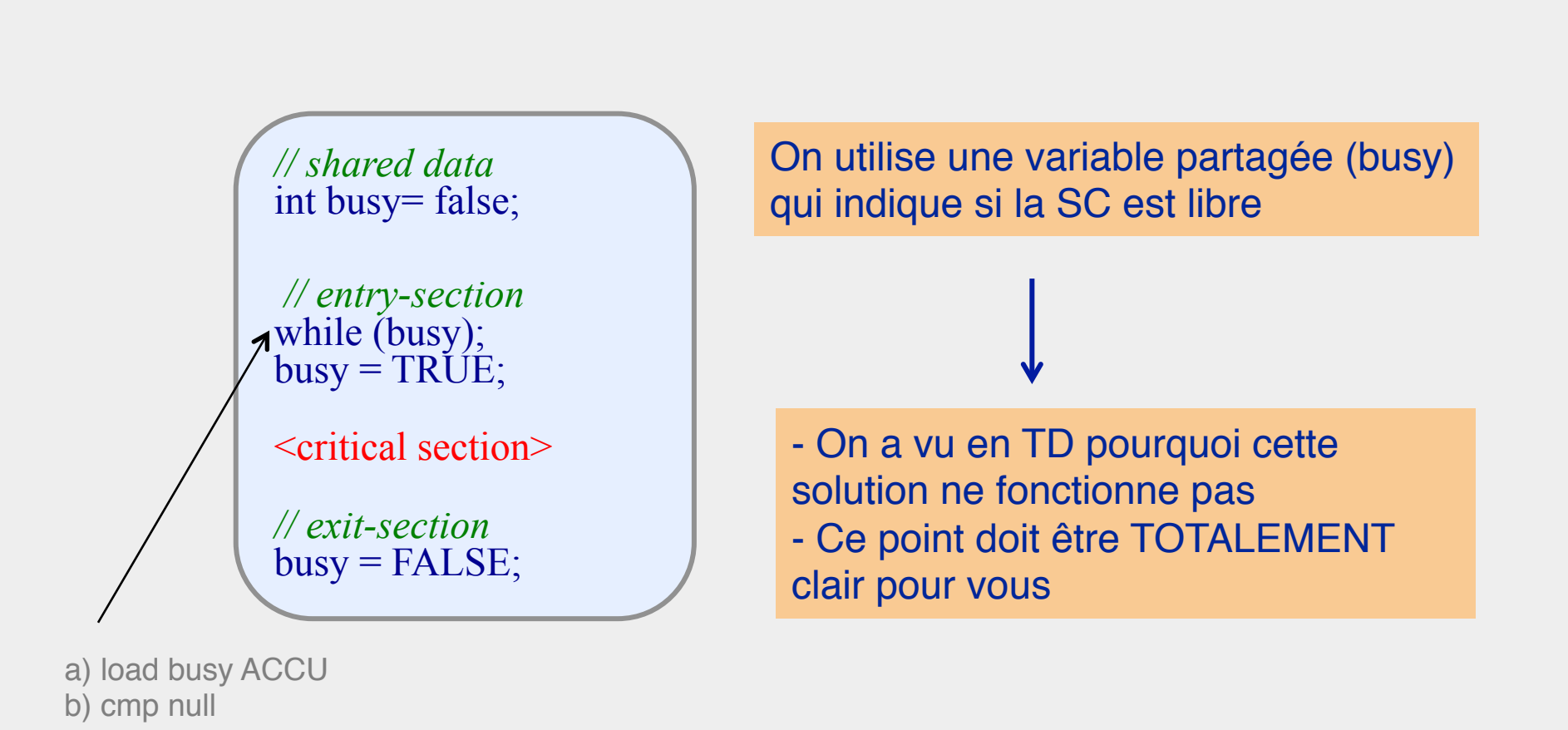

c) branch ..

## **Algorithme de Dekker (1965)**

*// shared data*  int turn  $= 0$ ; int flag[2] = {false, false}; *// entry-section*  $flag[i] = TRUE;$ while (flag[1-i]) { *// the other wants to enter*  if (turn  $== 1-i$ ) { // *it isn't my turn*  $flag[i] = FALSE;$ while (turn  $!=$  i);  $flag[i] = TRUE;$ } } <critical section> *// exit-section*  $turn = 1 - i;$  $flag[i] = FALSE;$ 

**fonctionne pour 2 processus, non généralisable à n processus, non fifo (risque de famine)**

## **Algorithme de Peterson (1981) (vu en TD)**

*// shared data*  int last  $= 0$ ; int interested[2] =  ${FALSE, FALSE};$ 

```
// entry-section
interested[i] = TRUE;last = i:
while (last == i \&& interested[1-i]); // wait
```

```
<critical section>
```
*// exit-section*  $interested[i] = FALSE;$  **fonctionne pour 2 processus, généralisable à n processus (algo. de Lamport)**

## **Algorithme de Lamport (vu en TD)**

```
// shared data 
int ticket[n] = \{0,0,0,...\};
int choosing[n]; // indicates if a process is currently getting a ticket 
// entry-section
choosing[i] = TRUE; // process i is getting a ticket
ticket[i] = 1 + \max(ticket[0], \ldots, ticket[n-1]),choosing[i] = FALSE; // process i has got a ticket
for (j=0; j < n; j++) {
while (choosing[j]); // wait while process j is getting a ticket
while (ticket[j] != 0) &&<br>
((ticket[j] < ticket [i]) || (ticket[j] == ticket [i]) && j<i)));
} 
<critical section> 
\frac{1}{\text{right-section}} icket<sup>[i]</sup> = 0;
                                       → fonctionne pour n processus
```
### **Mise en œuvre des sections critiques**

### ■ **Solutions logicielles**

**Complexes** 

◆ Peu efficaces

**Solutions basées sur le matériel** 

- ◆ Masquage des IT
- Usage de l'instruction Test&Set / Swap

## **Usage du masquage des interruptions**

### ■ **Principe**

Entry section : masquer les IT

◆ Exit section : restaurer les IT

### ■ **Problèmes**

◆ Solution non utilisable en multiprocesseurs

◆ Temps passé en SC non contrôlable

Le masquage est acceptable en mono-processeur quand la **durée d'exécution du code masqué est très courte**

## **Instruction Test&Set**

■ **Teste et modifie le contenu d'un mot mémoire de manière atomique (non interruptible)**

■ **Fonctionne en multiprocesseurs**

**Equivalent fonctionnel en langage C:** 

int Test&Set (int \*b) {  *// set b to true, then return initial value of b*  int res  $= *b$ ;  $b$  = TRUE; return res; }

### **Mise en œuvre de section critique avec Test&Set**

*// shared data*  int busy= false;

*// entry-section*  while (Test&Set (&busy));

<critical section>

*// exit-section*   $busy = FALSE;$ 

- à **Risque de privation**
- à **Utiliser un système de ticket pour éviter la privation**

## **Mise en œuvre de section critique avec Test&Set**

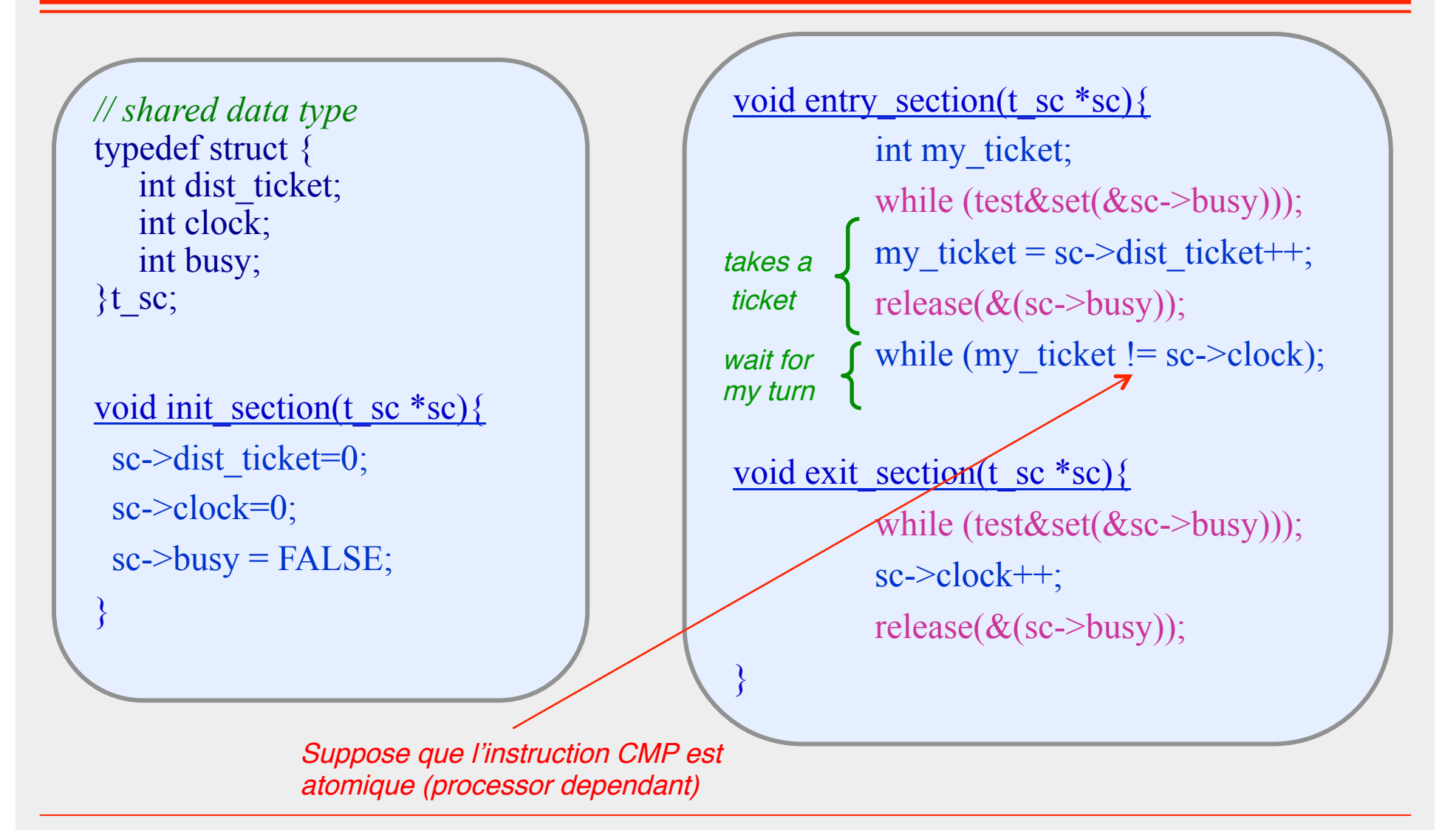

## **Exemple applicatif**

*// shared data & types* 

int cpt = 0; *// a shared counter*  t\_sc sc; *// SC to access the counter*

#### Thread T0:

 init(&sc);  $\leq$ create threads T1 .. Tn>

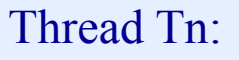

```
 …
```
- entry\_section(&sc);
- cpt++;

…

exit\_section(&sc);

# **Scenario d'exécution possible avec 3 threads (T1, T2, T3)**

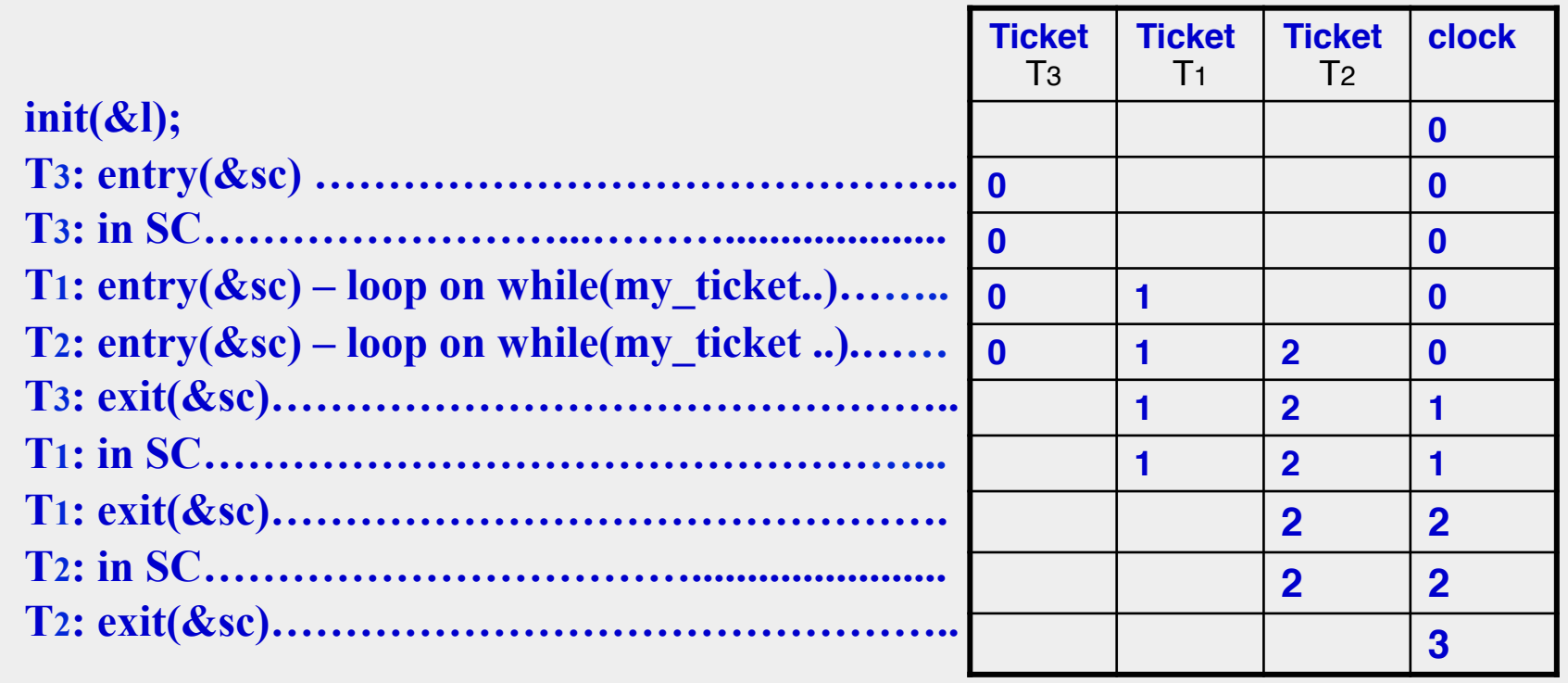

## **Instruction Swap**

- **Permutation atomique de deux mots mémoire**
- **Fonctionne en multiprocesseurs**
- **Alternative au Test&Set**

#### **Equivalent fonctionnel en langage C:**

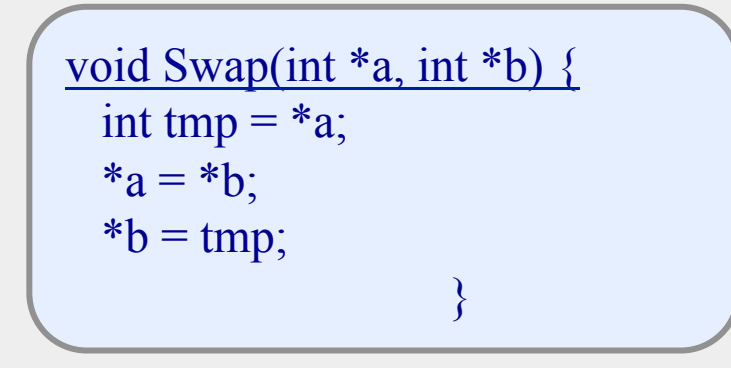

**Exercice** Programmer les fonctions entry\_section et exit\_section avec swap au lieu de test&set

## **Bilan sur les solutions précédentes**

### ■ **Problème des solutions précédentes**

- Ce sont des solutions à base d'attente active
- ◆ gaspillage de l'UC

#### **Principes des solutions à base d'attente passive**

- Endormir un processus ou (thread) lorsque la section est verrouillée
- ◆ Le réveiller lorsqu'elle se libère

 $\rightarrow$  Utilisation de deux primitives fournies par le noyau :

 $\rightarrow$  suspend(..) et wakeup(..)

## **(rappel) Principes de mise en œuvre des fonctions Suspend et Wakeup**

Données du noyau proc\_ctxt current; proc\_ctxt\_list ready\_queue; void suspend( proc-ctxt\_list \*queue) { proc\_ctxt  $*$ old = current; mask(); put last(queue, current); current= get\_first(ready\_queue); ctxt\_swap(current, old); unmask(); }

```
void wakeUp(proc_ctxt *p){ 
   mask(); 
  put last(ready queue, p);
   unmask();
```
}

### **Les verrous**

#### ■ **Un verrou est un outil d'exclusion mutuelle à base d'attente passive**

Sauf pour le cas particulier des spin-locks

#### **Deux opérations atomiques de base**

- lock() & unlock()
- En général, le thread qui déverrouille doit être celui qui a verrouillé

#### **Peut être ré-entrant ou pas**

Selon qu'un thread peut (ou pas) verrouiller un verrou qu'il possède déjà

```
// shared data 
int id = 0;
t_lock l;
void init() { 
    id= 0;
    init(\&1);\overline{\mathcal{F}}int alloc id () \{lock(<b>&</b>1); return id++;
unlock(\&l);
}
```
#### Exemple d'usage d'un verrou

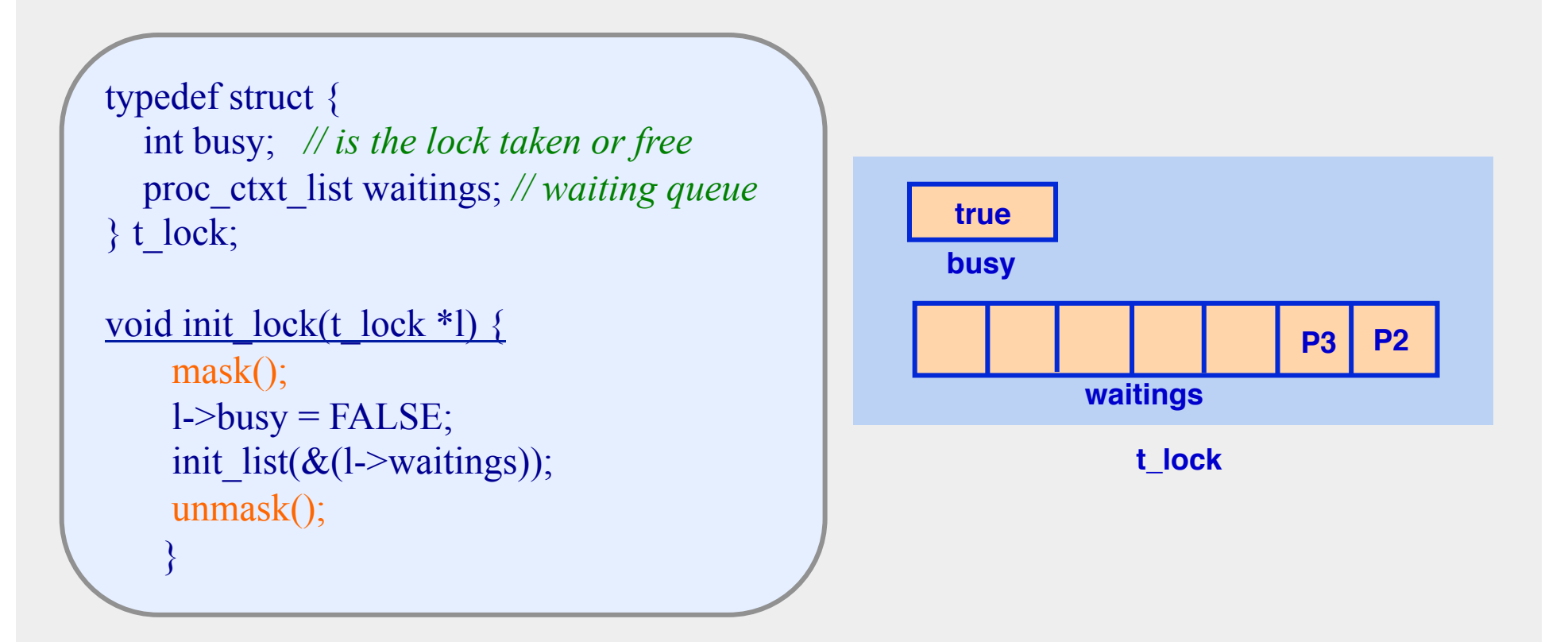

```
void lock(t_lock *l) { 
mask(); 
if (l->busy) suspend(&(l->waitings)); 
 l->busy = TRUE;
  unmask(); 
}
```

```
void unlock(t_lock *l) {
   proc_ctxt p; 
   mask(); 
 l->busy = FALSE;
 if (p= get\_first((\&(l->waitings)))))
        wakeup(p); 
  unmask(); 
}
```
### **Valide ?**

```
void lock(t_lock *l) {
mask(); 
if (l->busy)suspend(& (l-> waitings));l->busy = TRUE;
  unmask();
```

```
void unlock(t_lock *l) {
  proc_ctxt p; 
  mask(); 
 l->busy = FALSE;
 if (p= get first((\&(l->waitings))))
        wakeup(p); 
  unmask(); 
}
```
### **Risque de non-exclusion ! (pb du vol de cycle)**

}

```
void lock(t_lock *l) { 
mask(); 
while (l->busy)
     suspend(& (l-> waitings));l->busy = TRUE;
  unmask(); 
}
```

```
void unlock(t_lock *l) {
   proc_ctxt p; 
   mask(); 
 l->busy = FALSE;
 if (p= get\_first((\&(l->waitings)))))
        wakeup(p); 
  unmask(); 
}
```
### **Valide ?**

```
void lock(t_lock *l) { 
mask(); 
while (l->busy)
      suspend(&(l->waitings)); 
 l->busy = TRUE;
  unmask(); 
}
```

```
void unlock(t_lock *l) {
  proc_ctxt p; 
  mask(); 
 l->busy = FALSE;
 if (p= get\_first((\&(l->waitings)))))
        wakeup(p); 
  unmask();
```
### **Risque de privation !**

}

```
void lock(t_lock *l) { 
mask(); 
if (l->busy)suspend(& (l-> waitings));l->busy = TRUE;
  unmask(); 
} 
                                            } 
                  Valide ?
```

```
void unlock(t_lock *l) {
  proc_ctxt p; 
  mask(); 
 \rightarrowbusy = FALSE;
 if (p= get\_first((\&(l->waitings)))) wakeup(p); 
   else l->busy = FALSE; 
   unmask();
```

```
void lock(t_lock *l) {
mask(); 
if (l->busy)suspend(& (l-> waitings));l->busy = TRUE;
  unmask(); 
}
```
### **Cette fois c'est ok !**

```
void unlock(t_lock *l) {
  proc_ctxt p; 
  mask(); 
 \rightarrowbusy = FALSE;
 if (p= get\_first((\&(l->waitings)))) wakeup(p); 
   else l->busy = FALSE; 
   unmask(); 
}
```
### **Verrous existants**

### ■ **Langage C**

pthread\_mutex\_t, rwlock\_t, spinlock\_t, ..

### ■ **Langage C++ ou C#**

◆ mutex, timed-mutex, ..

### ■ **Java**

- ◆ interface Lock (package java.util.concurrent)
- classes ReentrantLock, ReadWriteLock, ..

# **Résumé**

### ■ **Solutions à base d'attente active**

- Solutions purement algorithmiques (Peterson, Boulanger, ..)
- Solutions utilisant l'instruction Test&Set ou équivalent

#### ■ **Solutions à base d'attente passive**

- ◆ Verrous
- ◆ Moniteurs, Sémaphores, Sections critiques conditionnelles -> prochain cours

### ■ Ce que vous devez avoir totalement compris

- ◆ L'indéterminisme du à la concurrence
- ◆ La notion de section critique
- ◆ Ce que l'on appelle le vol de cycle
- ◆ Les verrous (usage et principe d'implémentation)